### Status of Volunteer Computing at CERN

HEPiX spring meeting Oxford 23/3-2015 Nils Høimyr, IT/PES on behalf the BOINC service team

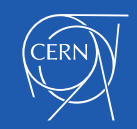

## **Outline**

- Why Volunteer Computing?
- Infrastructure / Middleware BOINC
- BOINC Compute Power
- Virtualisation with BOINC
- CERN BOINC projects
- BOINC Service at CERN
- Use cases for HEP sites
- Summary
- **Questions**

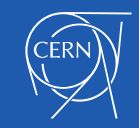

# Why Volunteer Computing?

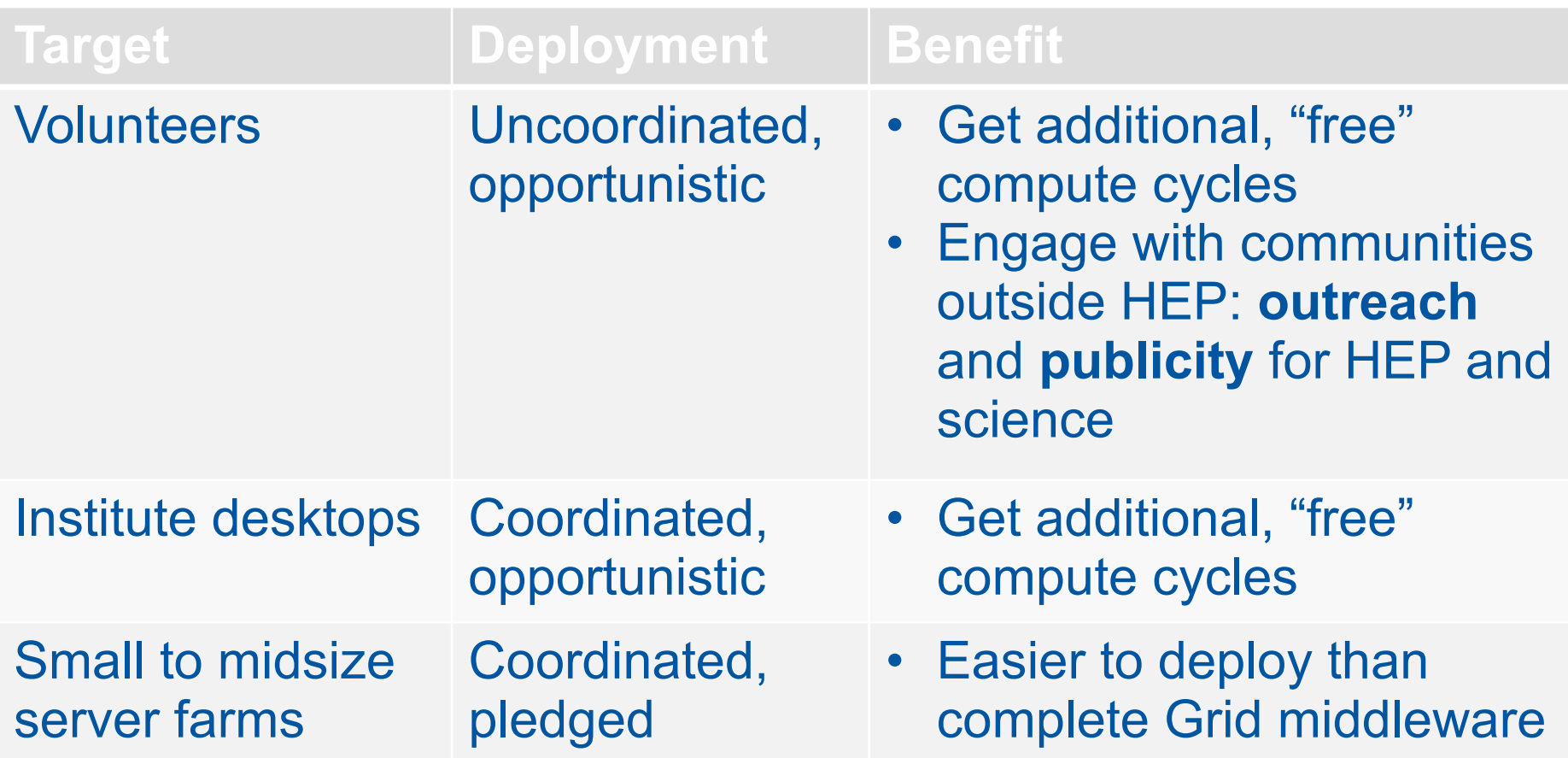

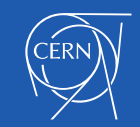

### Infrastructure / Middleware

- Most commonly used middleware: BOINC
	- Other choices: XtremWeb, HTCondor, …
	- Other initiatives based on virtualisation and clouds (ref: [CernVM web-api talk](http://indico.cern.ch/event/348657/session/0/contribution/5/material/slides/0.pdf) at recent CernVM workshop)
- LHC@home uses BOINC
	- Focus on that for the rest of this presentation

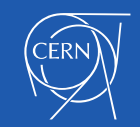

## BOINC

#### "Berkeley Open Infrastructure for Network Computing"

- Software platform for distributed computing using volunteered computer resources
- Client server architecture
- Free and open source

– …

- Used for
	- SETI@home
	- Climateprediction.net
	- Einstein@home
	- LHC@home

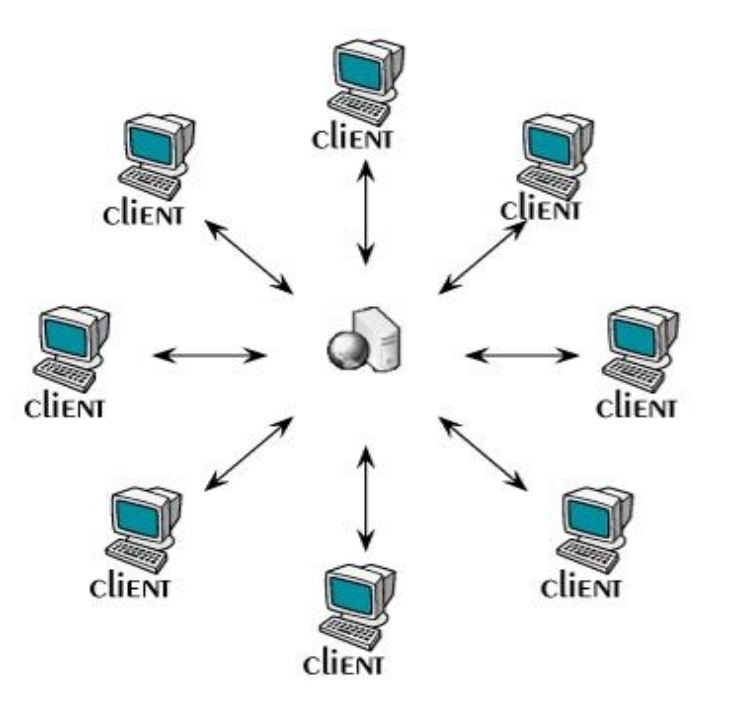

#### http://boinc.berkeley.edu

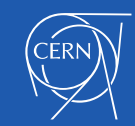

#### Volunteer Perspective of BOINC

- Download and run BOINC software
- Choose a project
- Enter an email address and password in the BOINC Manager

1. get instructions

- You can also make a silent connection with a key from the BOINC client
- That's it, your are done!

Your PC

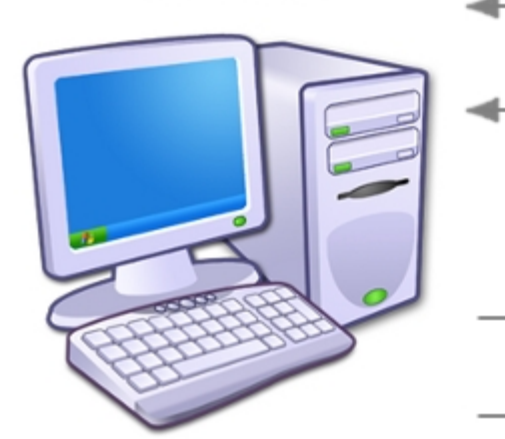

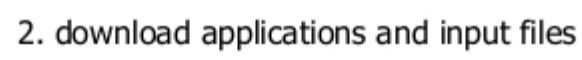

3. compute

- 4. upload output files
- 5. report results

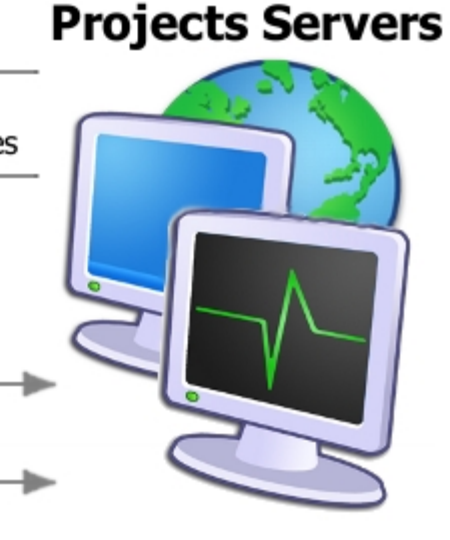

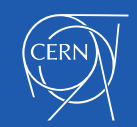

### BOINC Compute Power

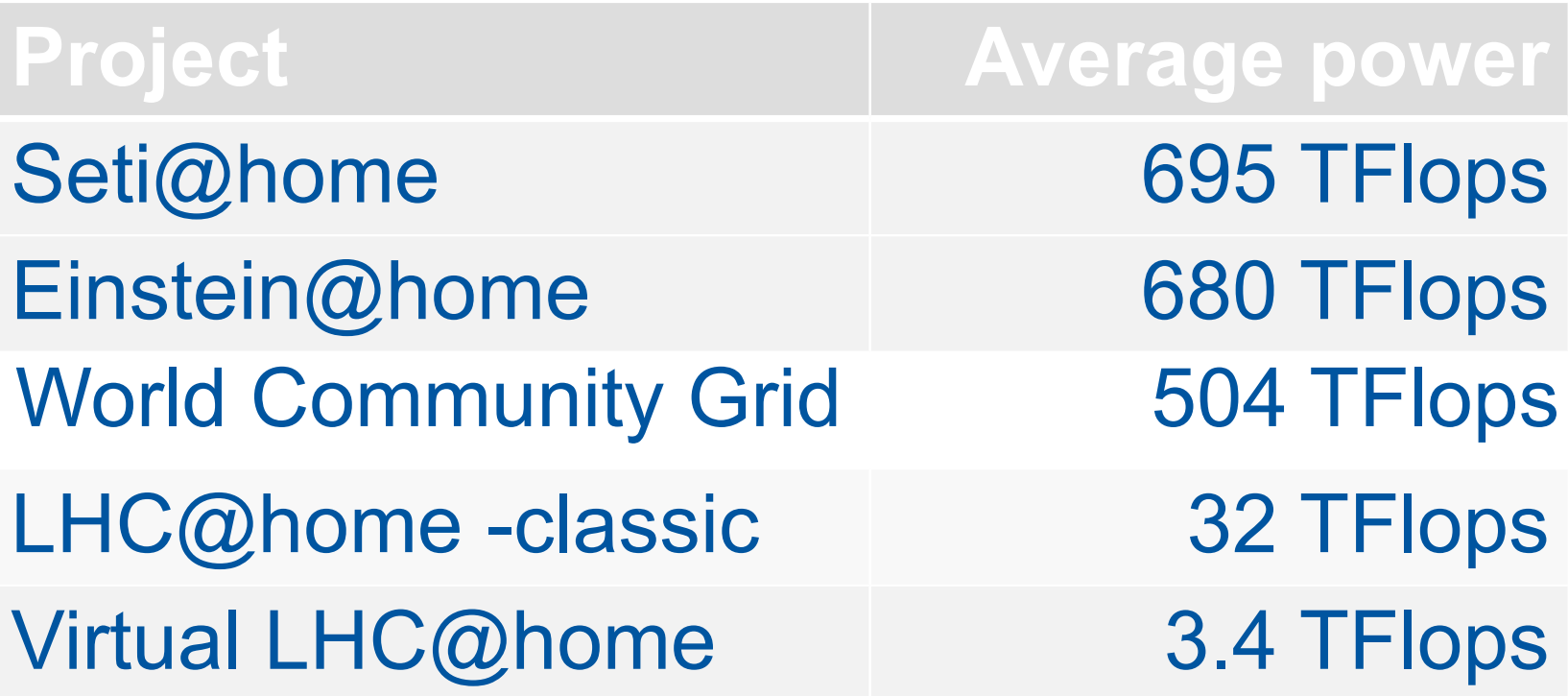

*[According to BOINCstats.com 4.3.2015](http://boincstats.com/en)*

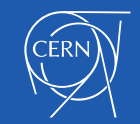

### BOINC monitoring dashboard

**DASHBOARD** 

#### **Cern BOINC projects statistics**

**Showing last 7 days** 

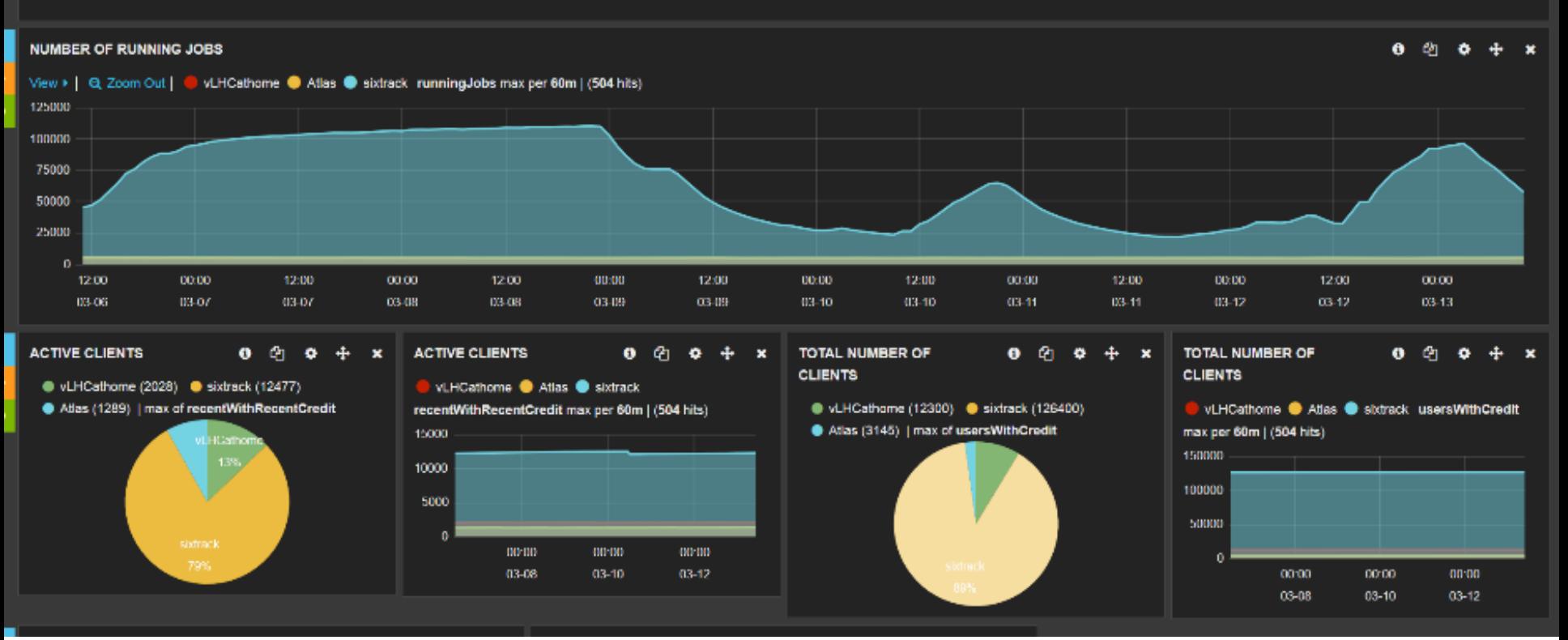

- <http://cern.ch/go/9nRz>
- See also: [http://boincstats.com](http://boincstats.com/) to compare with other projects

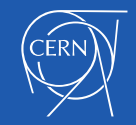

 $\theta_1$  **o**  $\theta_2$  **x** 

## BOINC and Virtualisation - 1

- Pioneered at CERN by Test4Theory and the CernVM team in PH/SFT 2010-2011
- Later brought into BOINC mainstream code as "Vboxwrapper"
	- Ref: *<http://boinc.berkeley.edu/trac/wiki/VboxApps>*
	- BOINC developers very helpful with improvements
- BOINC projects currently deploying Virtualisation:
	- RNAword, Climateprediction.net, CAS@home
	- CERN (Theory, Atlas, CMS, LHCb)

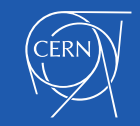

## BOINC and Virtualisation - 2

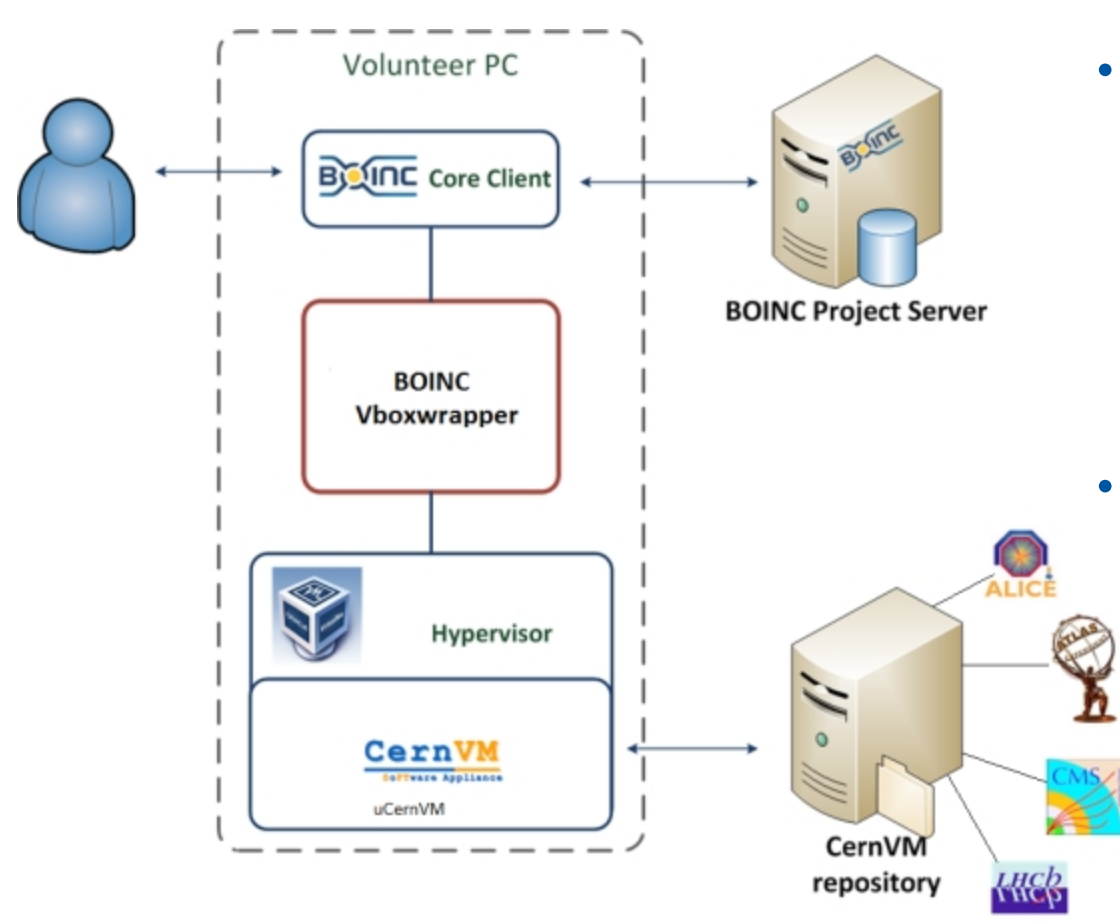

- BOINC distributes VMs to client machines along with a wrapper application
- The BOINC client installation for Windows now includes Virtual Box

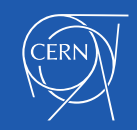

### Classic BOINC vs. Virtualisation

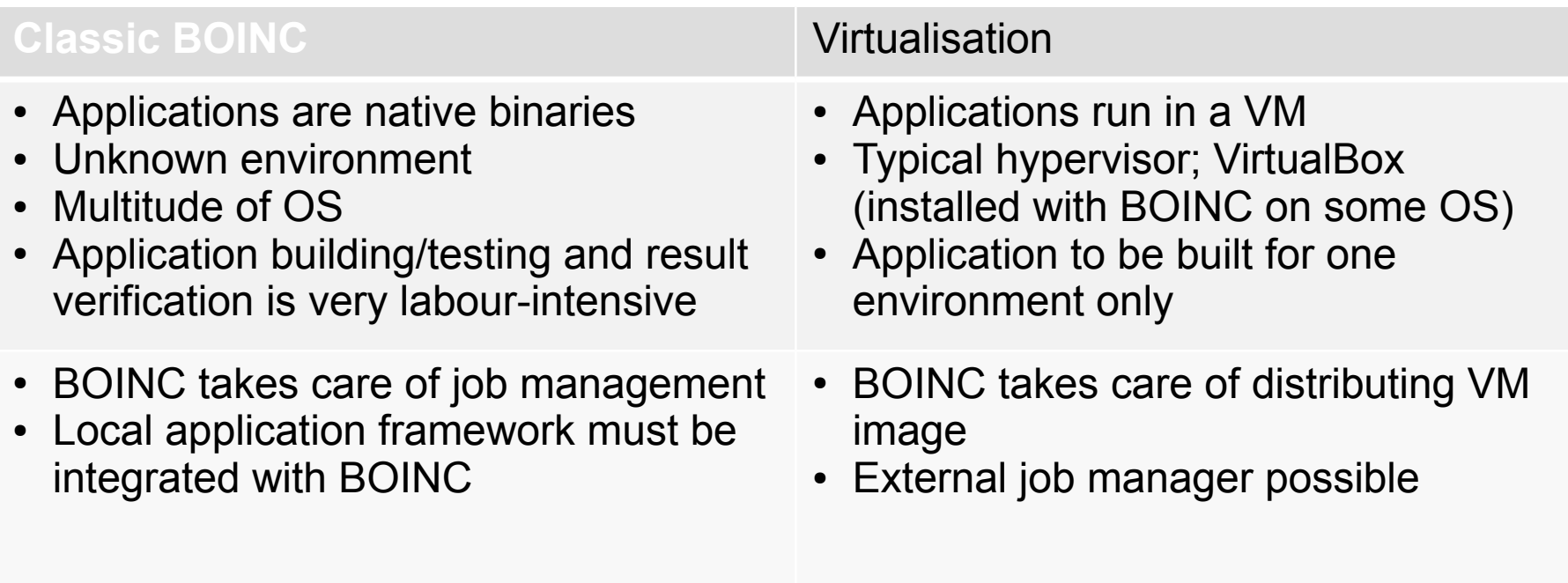

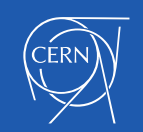

# LHC@home: Sixtrack

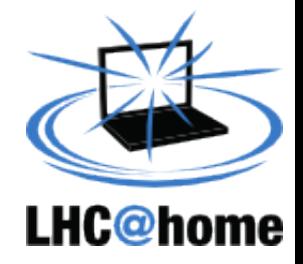

- Started as outreach project for CERN's 50th anniversary 2004, used for Year of Physics (Einstein Year) 2005
	- Based on experience from the Compact Physics Screen Saver (CPSS), which ran SixTrack on desktop computers at CERN
- Calculates stability of proton orbits in the LHC accelerator
- Written in FORTRAN, simulates particle trajectories
- Uses the classic BOINC approach
- Client runs on Linux, Mac and Windows platforms
- Renewed effort for LHC upgrade studies (HL-LHC)
- Total 118'000 volunteers, about 20'000 active recently
- Compute power: Peak 45 TFlops, average 13 TFlops

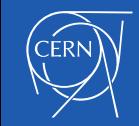

### LHC@home Applications: Test4Theory

- Launched 2011 in partnership with the Citizen Cybercience Centre – CCC
- Theoretical fitting of all past experimental data (including LHC) using Monte Carlo simulation based on Standard Model
- Pioneered use of Virtualisation with BOINC
- Job reads data from CernVMFS
- External job management: CoPilot
- CernVM, CernVMFS, CoPilot: developed by CERN PH-SFT
- Wide range of potential (physics) applications
	- Project changed name in 2014 to **Virtual LHC@home**

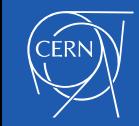

#### Virtual LHC@home – jobs pr. month

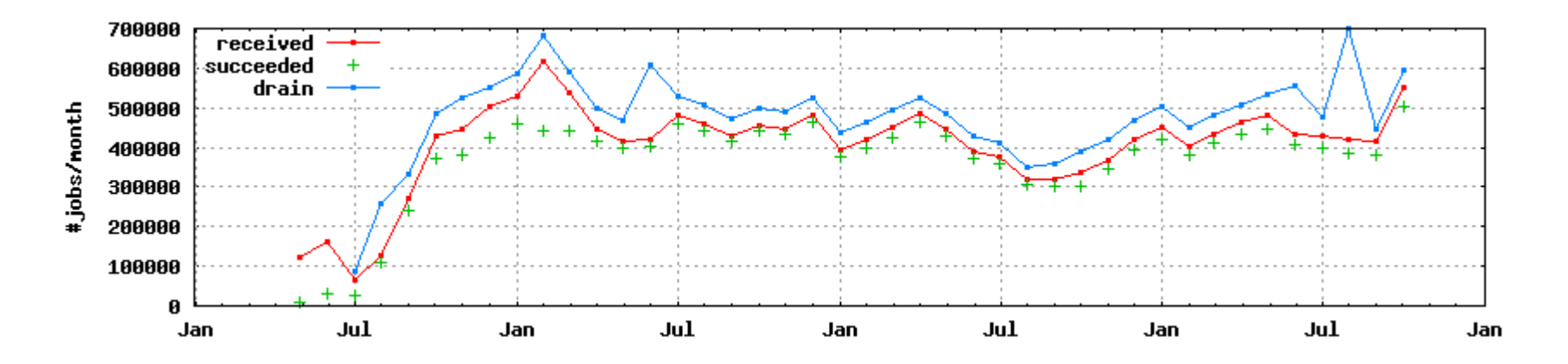

- Total of 1.7 trillion events simulated since 2011
- Source: [MC Plots \(http://mcplots-dev.cern.ch/production.php\)](http://mcplots-dev.cern.ch/production.php?view=status&plots=monthly)
- See also: http://cern.ch/go/9nRz

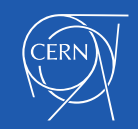

#### LHC@home Applications: ATLAS

- Started as pilot within ATLAS early 2014, now public
	- [http://atlasathome.cern.ch](http://atlasathome.cern.ch/)

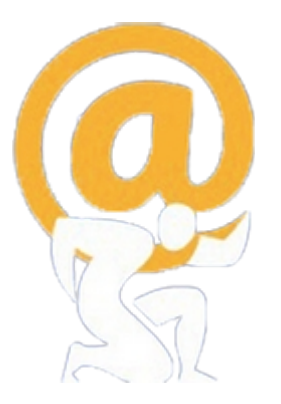

- *Development by D. Cameron, A Filipic, E. Lancon, W. Wu, C.A. Bourdarios et al.*
- Also using CernVM and virtualisation
	- Evolved from CernVM to uCernVM last year
- ARC CE integrated with BOINC, using PanDA for job management
- Supports simulations and potentially other types of ATLAS jobs
	- Job size and 64bit image limits to "hardcore" volunteers
	- Already significant CPU contribution (ref PanDA monitor)
- Integrated with LHC@home environment
	- BOINC server hosted by IT BOINC service
	- ARC-CE and BOINC sharing data via NFS

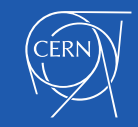

### [ATLAS@home](mailto:ATLAS@home) jobs

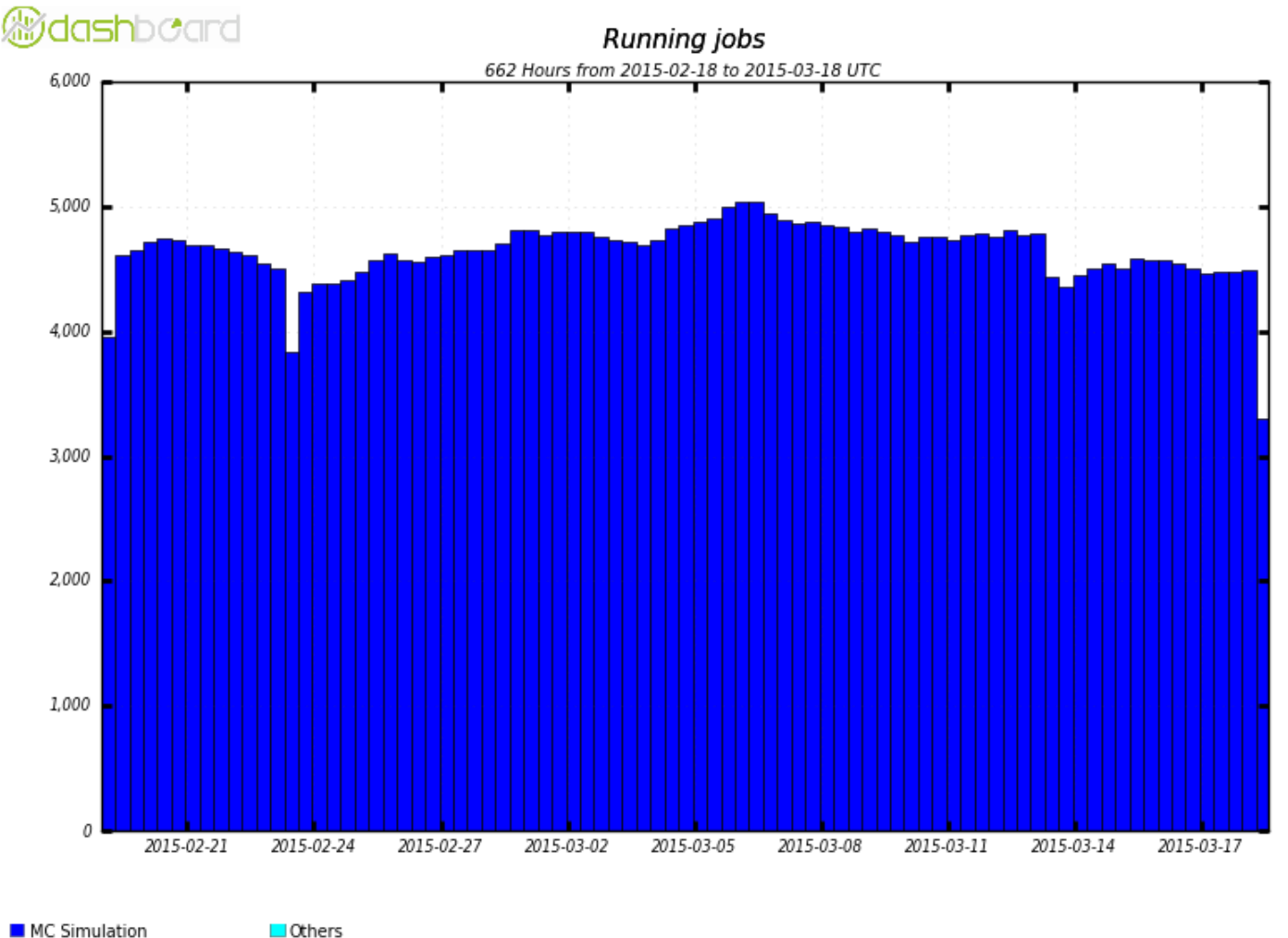

Maximum: 5,039, Minimum: 0.00, Average: 4,589, Current: 3,297

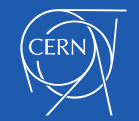

### BOINC ATLAS contribution

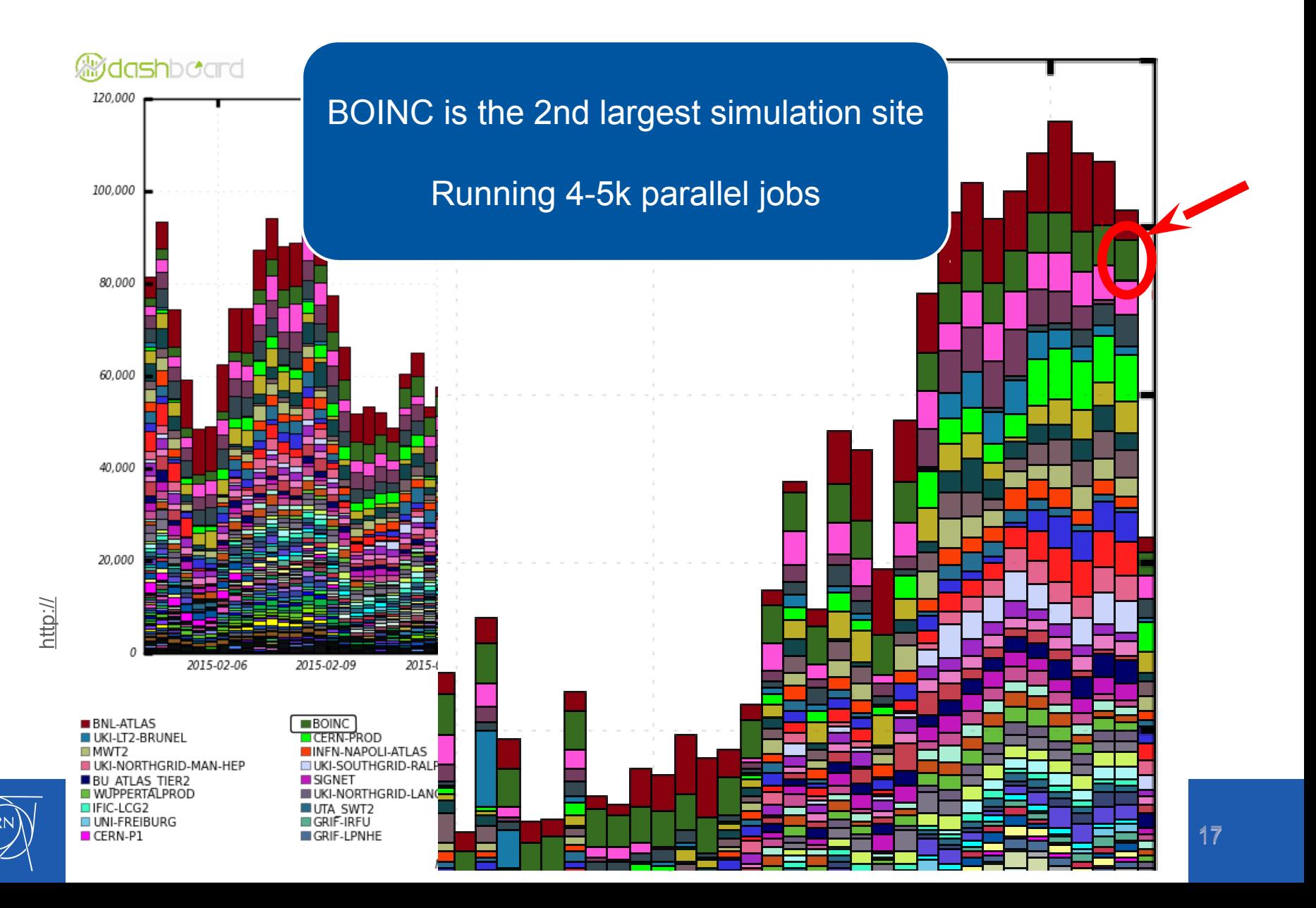

#### LHC@home Applications: Other

- LHCb: Beauty
	- Since 2012, still in test phase
	- Volunteers from within LHCb collaboration
	- Job management: DIRAC
	- Vboxwrapper application with CernVM image
		- uCernVM
- CMS
	- Started work in summer 2014
	- Prototype running, rapidly gaining experience
	- Job management: Crab linked to "Data Bridge" messaging service
	- To be added as beta application on Virtual LHC@home once stable
- A pilot project with EPFL for Human Brain project
	- Also using uCernVM

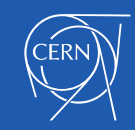

## CMS@Home Infrastructure

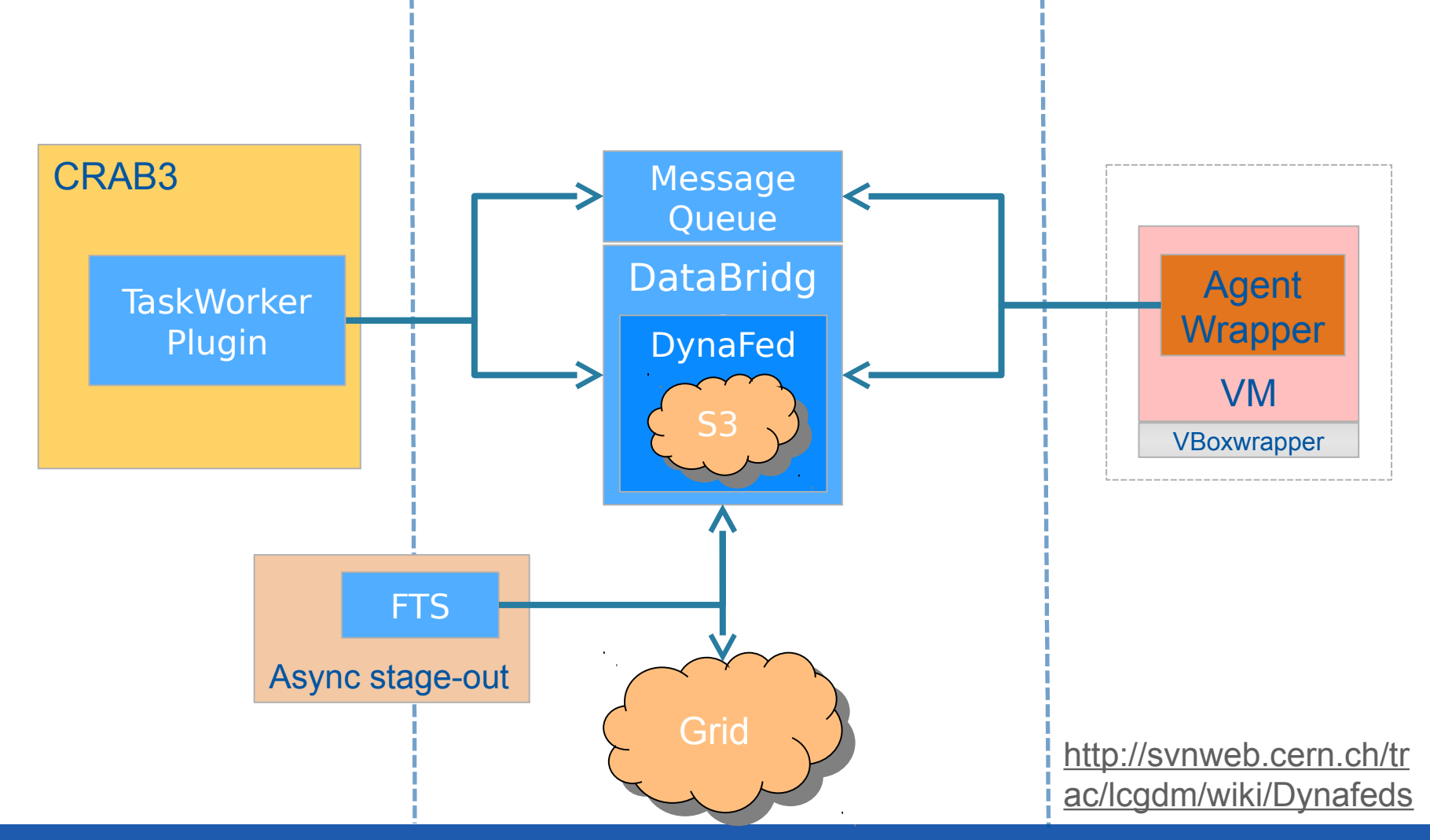

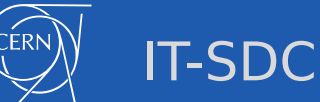

## BOINC Service at CERN

- BOINC server cluster
	- LHC@home servers
		- Sixtrack, Theory, ATLAS
		- Test servers (CMS, LHCb, project with EPFL, dev environments)
- BOINC server application support
	- Configuration, monitoring
	- MySQL database server back-end
	- BOINC server application configuration and updates
- *Handled by the user project teams:* 
	- *Porting of applications to BOINC*
	- *Application specific job management framework*
	- *Communication with users about scientific projects*
	- *Content of forums and portal*

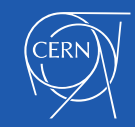

### BOINC at CERN – recent developments

#### **Service Consolidation**

- Drupal portal for lhcathome.cern.ch
- OpenStack VMs used for the BOINC server cluster
	- Puppet managed machines.
	- Allows the quick creation of servers and even clients for testing purposes
- Use of centralised MySQL service
	- BOINC server code modified by Tomi Asp (Graduate student at CERN for 1 year)
- Use of centralised NFS disk space
	- Take advantage of the central services features and support

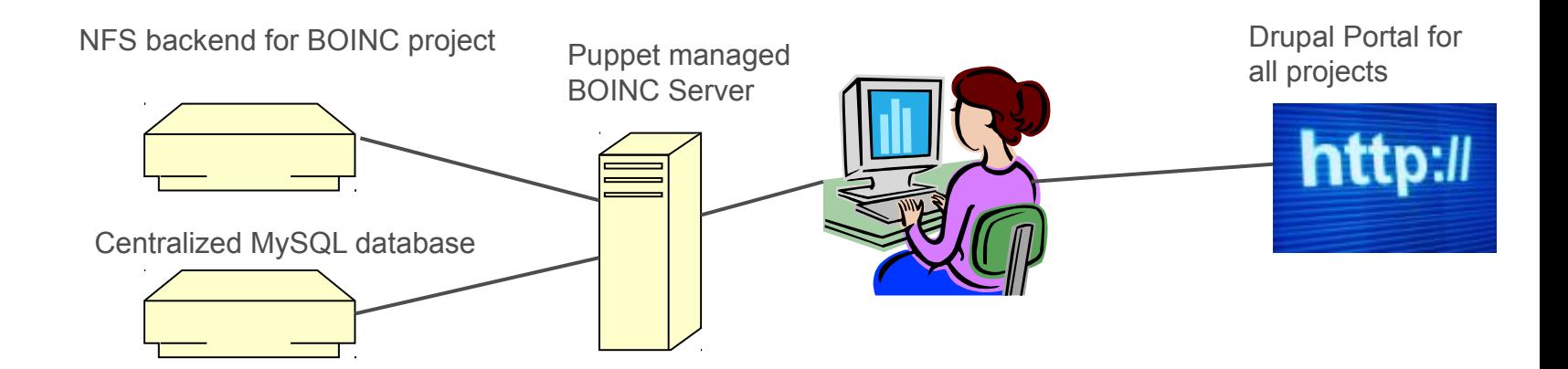

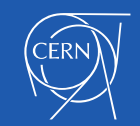

### BOINC service evolution

- VM applications that report back to a local job management framework can be part of the [Virtual LHC@homeB](http://lhcathome2.cern.ch/vLHCathome)OINC project
- Other projects (Sixtrack, ATLAS) currently hosted on separate servers to avoid I/O bottleneck
	- A distributed server setup with separate servers for upload/download would allow for a single project
- Use [Drupal portal](http://cern.ch/lhcathome) as common entry point for all BOINC projects and applications
- Aim for standardisation on a volunteer cloud common job management solution (Data Bridge)

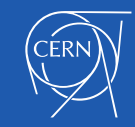

### BOINC client - SLC6

3 steps and your machine is crunching:

#yum install boinc-client-7.2.33-3.git1994cc8.el6.x86\_64 #yum install VirtualBox-4.3-4.3.12\_93733\_el6-1.x86\_64.rpm bash\$ boinc client --attach project http://lhcathome2.cern.ch/vLHCathome a25c5d7c0887ef8faf5f9e46d3ca54fc

• Additionally "boincmgr" can be used on desktops for interactive use (attach to projects, suspend tasks, settings etc.)

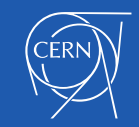

### HEP BOINC use cases

- Desktop: BOINC client with BOINC manager
	- Individual BOINC user like for volunteers among the general public
	- Or generic institute BOINC user for central deployment (desktop grid)
- Small clusters: BOINC client and virtual box
	- Install RPMs, provide startup script to run the BOINC client, generic BOINC user
- Larger clusters (e.g. small Tier-2 centers)
	- Like above, configured centrally, e.g. with Puppet
- Tier-2 with local grid storage
	- No grid credentials on VMs distributed with BOINC to access local storage.
	- Launching VMs with VAC or VCycle may be more appropriate

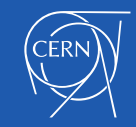

## **Conclusions**

- Volunteer computing offers a lightweight way to distribute jobs
- BOINC is the de-facto standard middleware for volunteer computing
- Thanks to virtualization support, BOINC is now suitable for a wider range of HEP applications
- Applications running under CernVM and getting data from CernVMFS can hosted as part of [LHC@home](mailto:LHC@home)
- The size of the application data sets is a bottle neck
- Outreach and communication is essential to get contributions from the general public
- Desktops and other opportunistic local resources offer capacity that can be exploited

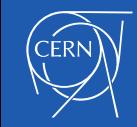

### Acknowledgements

- BOINC service: Pete Jones, Tomi Asp, Alvaro Gonzalez
- Also Miguel Marquina, Helge Meinhard, Manuel Guijarro, Ignacio Reguero
- Test4Theory: Ben Segal, Peter Skands, Jakob Blumer, Ioannis Charalampidis, Artem Harutyunyan, Predrag Buncic, Daniel Lombrana Gonzalez, Francois Grey et al
- Sixtrack: Eric McIntosh, Riccardo de Maria, Massimo Giovannozi, Igor Zacharov et al
- ATLAS: David Cameron, Andrej Filipic, Eric Lancon, Wenjing Wu
- CMS: Laurence Field, Hendrik Borras, Daniele Spiga, Hassan Riahi
- LHCb: Federico Stagni, Joao Medeiros et al
- BOINC: David Anderson, Rom Walton
- All our IT colleagues offering a layered service, DB on Demand, Openstack, Puppet, AFS, NFS filers, Linux, network... :-)

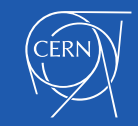

### References

- <http://cern.ch/lhcathome>
- [http://boinc.berkeley.edu](http://boinc.berkeley.edu/)
- Contact the [BOINC service team](https://cern.service-now.com/service-portal/service-element.do?name=boinc-service&ts=BOINC) at CERN

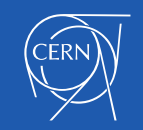